## **PageSetup.PrintOrder**

## **Description**

Sets or returns the order in which data is numbered and printed when it does not fit on one page. The default order is down-then-over.

(This is not supported for charts.)

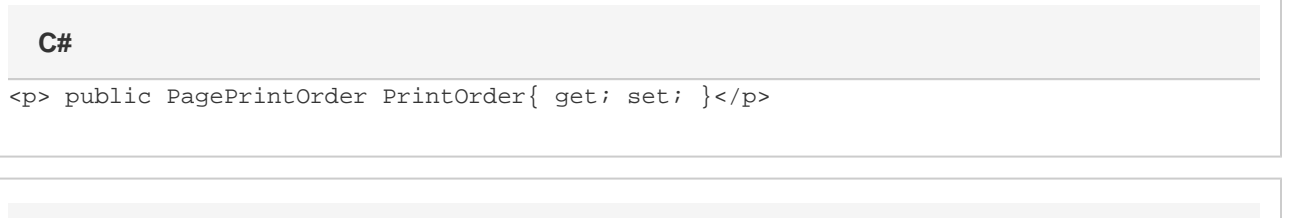

**vb.net**

```
<p>Public Property PrintOrder() As PagePrintOrder</p>
```
## **Examples**

```
//--- Get PrintOrder
         PageSetup.PagePrintOrder order = ps.PrintOrder;
         //--- Set PrintOrder
         ps.PrintOrder = PageSetup.PagePrintOrder.OverThenDown;
C#
```
## **vb.net**

```
'--- Get PrintOrder
         Dim order As PageSetup.PagePrintOrder = ps.PrintOrder
         '--- Set PrintOrder
         ps.PrintOrder = PageSetup.PagePrintOrder.OverThenDown
```